# Politechnika Krakowska im. Tadeusza Kościuszki

# Karta przedmiotu

obowiązuje studentów rozpoczynających studia w roku akademickim 2021/2022

Międzywydziałowa oferta dydaktyczna

Kierunek studiów: Międzywydziałowy Kierunek Studiów Gospodarka Przestrzenna Profil: Ogólnoakademicki

Forma sudiów: stacjonarne **Kod kierunku: 1** Kod kierunku: 1

Stopień studiów: I

Specjalności: brak

### 1 Informacje o przedmiocie

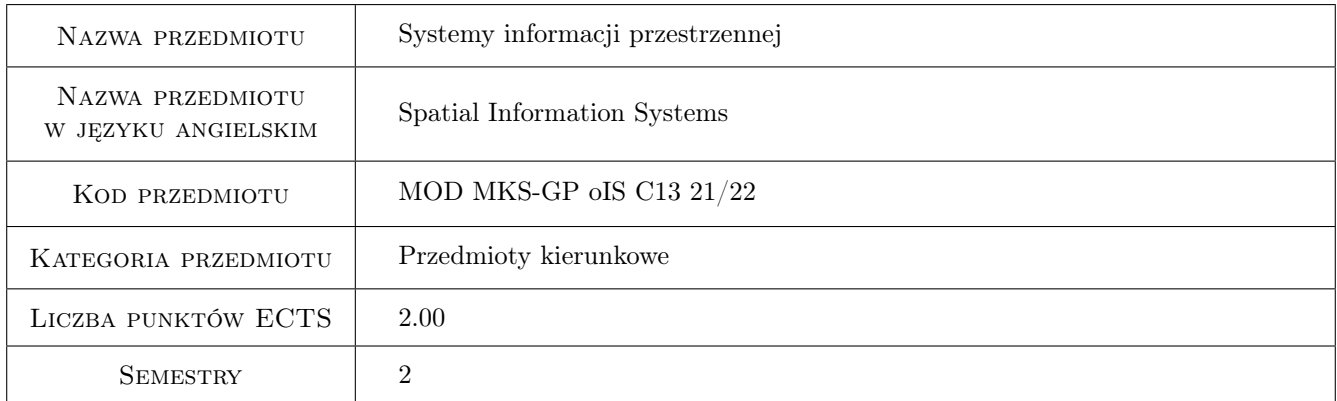

# 2 Rodzaj zajęć, liczba godzin w planie studiów

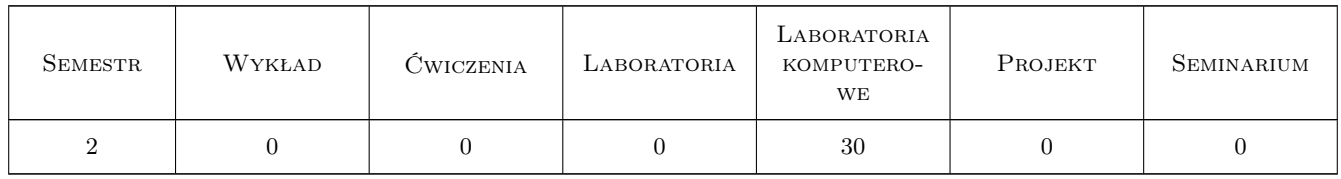

### 3 Cele przedmiotu

Cel 1 Zapoznanie z narzędziami komputerowymi do gromadzenia i przetwarzania danych przestrzennych. Poznanie zasad budowy systemów informacji przestrzennych, filozofii ich działania oraz ograniczeń.

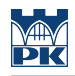

# 4 Wymagania wstępne w zakresie wiedzy, umiejętności i innych **KOMPETENCJI**

### 5 Efekty kształcenia

EK1 Umiejętności doboru odpowiednich narzędzi geoinformatycznych.

EK2 Umiejętności pozyskiwania, gromadzenia i przetwarzania danych przestrzennych.

EK3 Umiejętności podstawowej edycji map numerycznych.

EK4 Umiejętności wizualizacji danych i wyników analiz.

EK5 Wiedza o roli narzędzi geoinformatycznych.

EK6 Kompetencje społeczne Jest gotów do stałego i samodzielnego dokształcania się.

### 6 Treści programowe

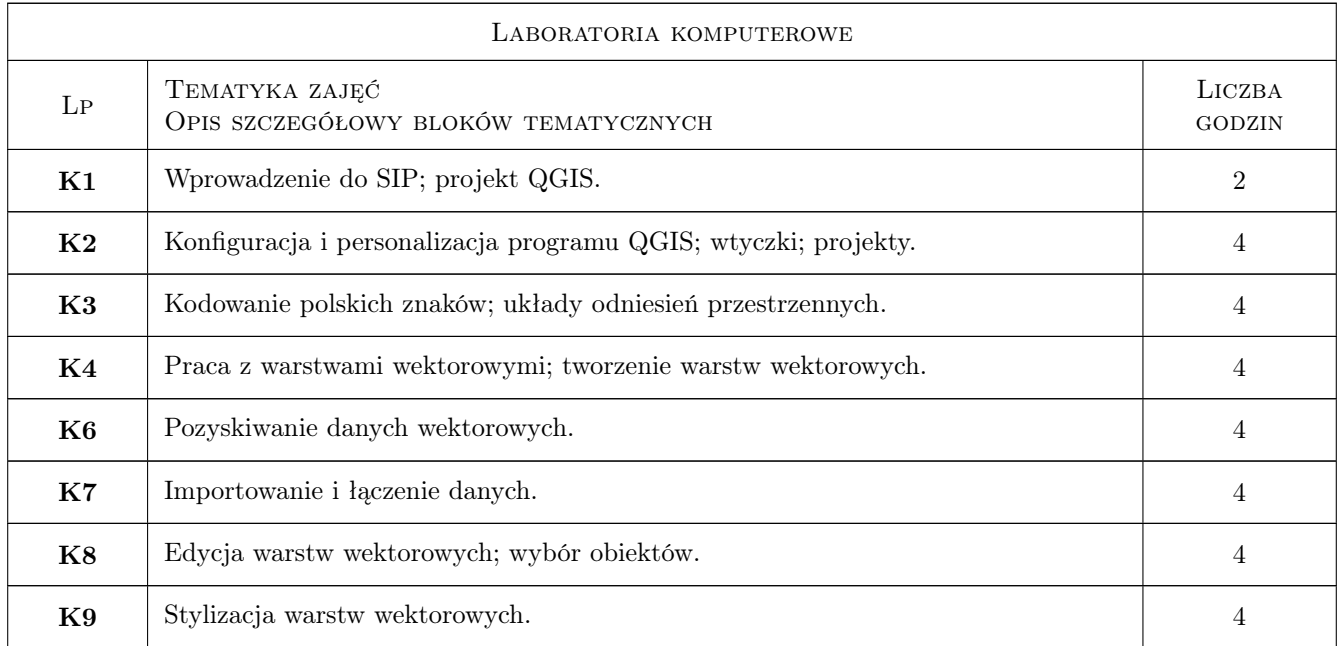

### 7 Narzędzia dydaktyczne

- N1 Ćwiczenia komputerowe
- N2 Platforma e-learnigowa
- N3 Prezentacja multimedialna

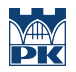

# 8 Obciążenie pracą studenta

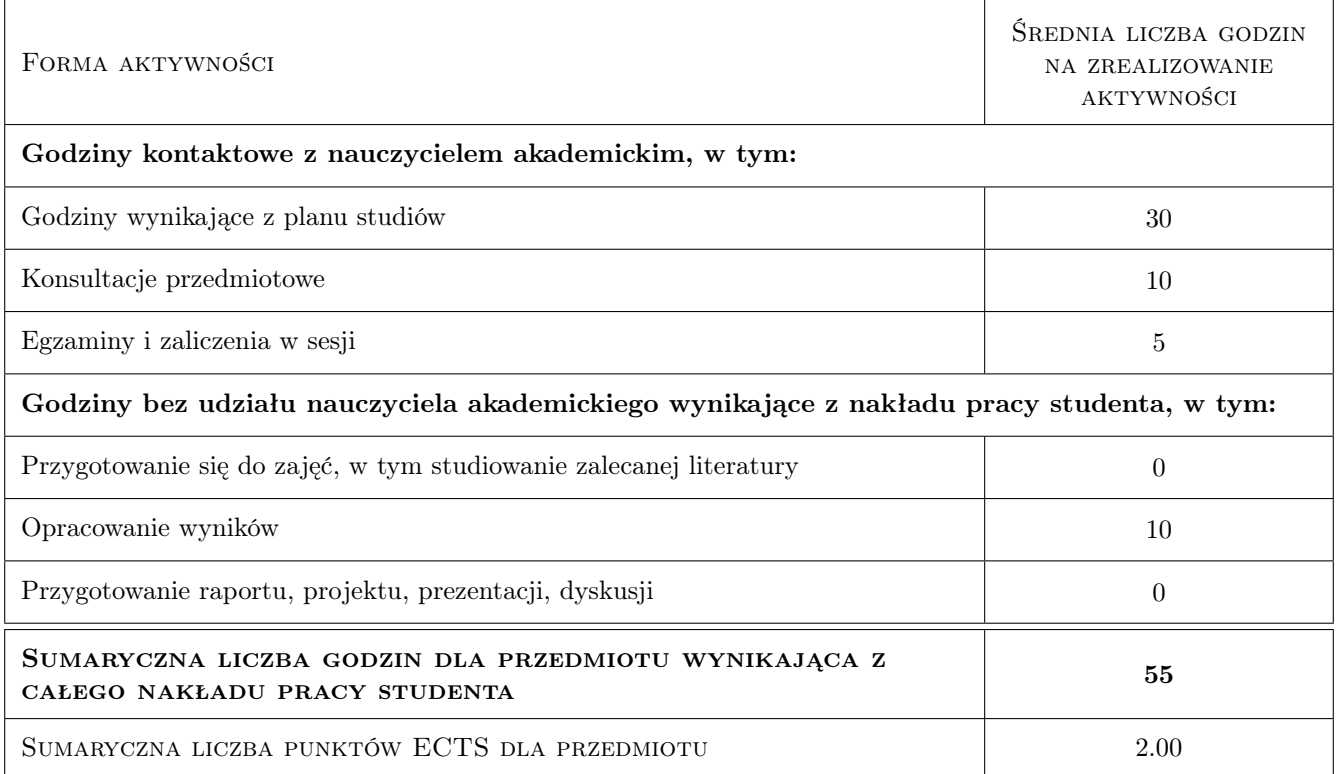

### 9 Sposoby oceny

#### Ocena formująca

F1 Pozytywna ocena z wszystkich kolokwiów realizowanych po każdym temacie.

#### Ocena podsumowująca

P1 Średnia ważona ocen formujących.

#### Warunki zaliczenia przedmiotu

W1 Ocena podsumowująca.

W2 Kolokwium w przypadku braku pozytywnej oceny podsumowującej.

#### Kryteria oceny

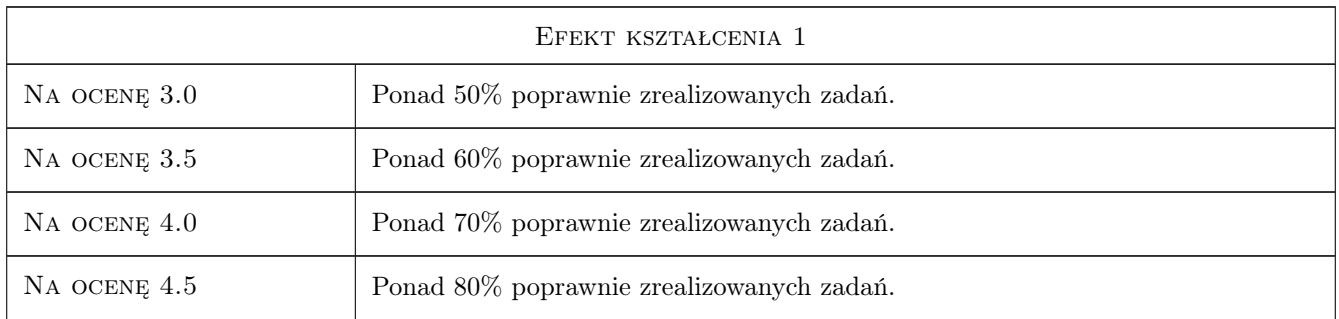

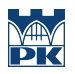

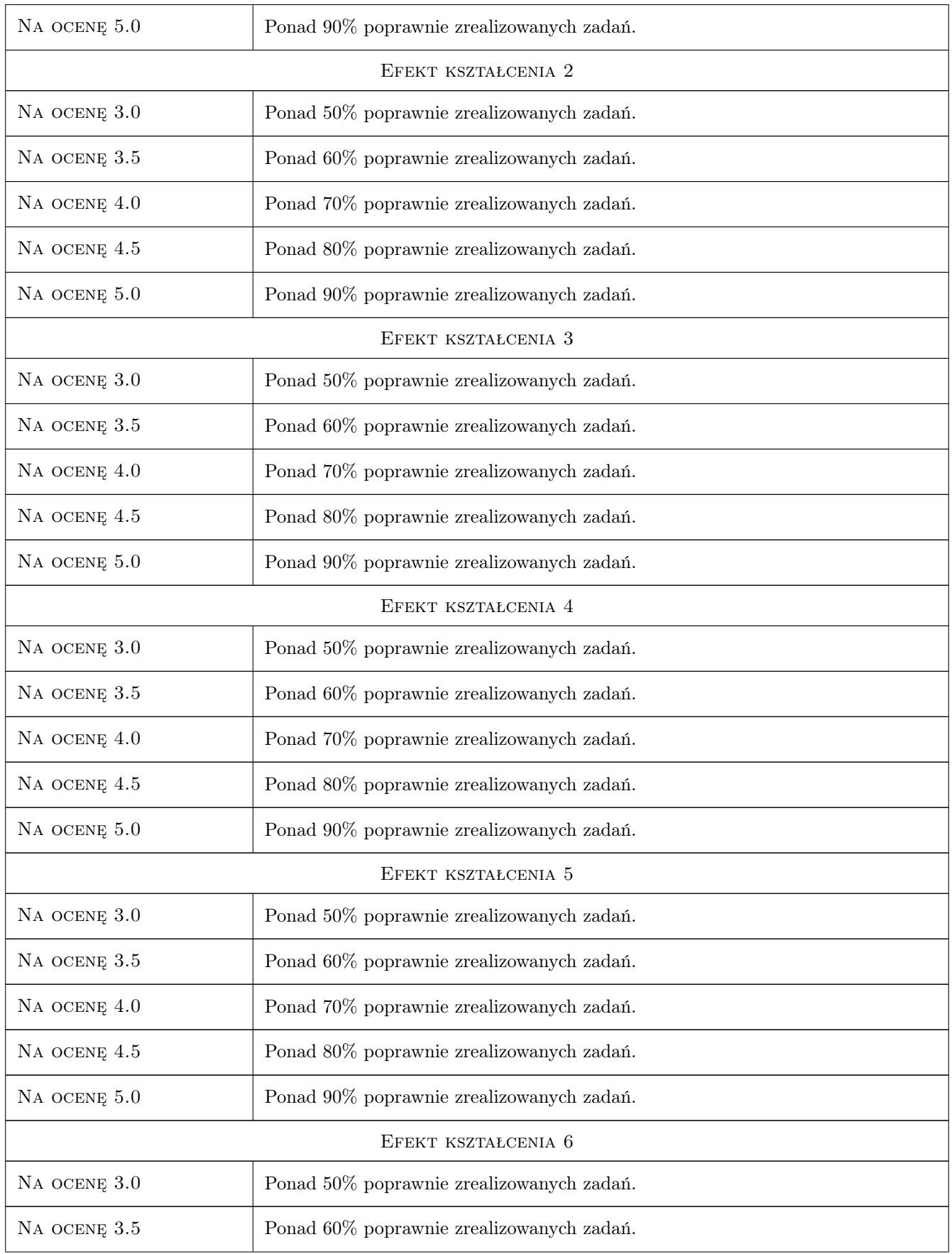

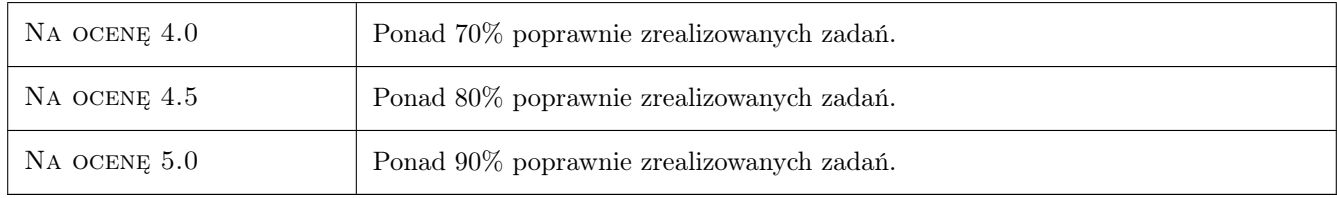

# 10 Macierz realizacji przedmiotu

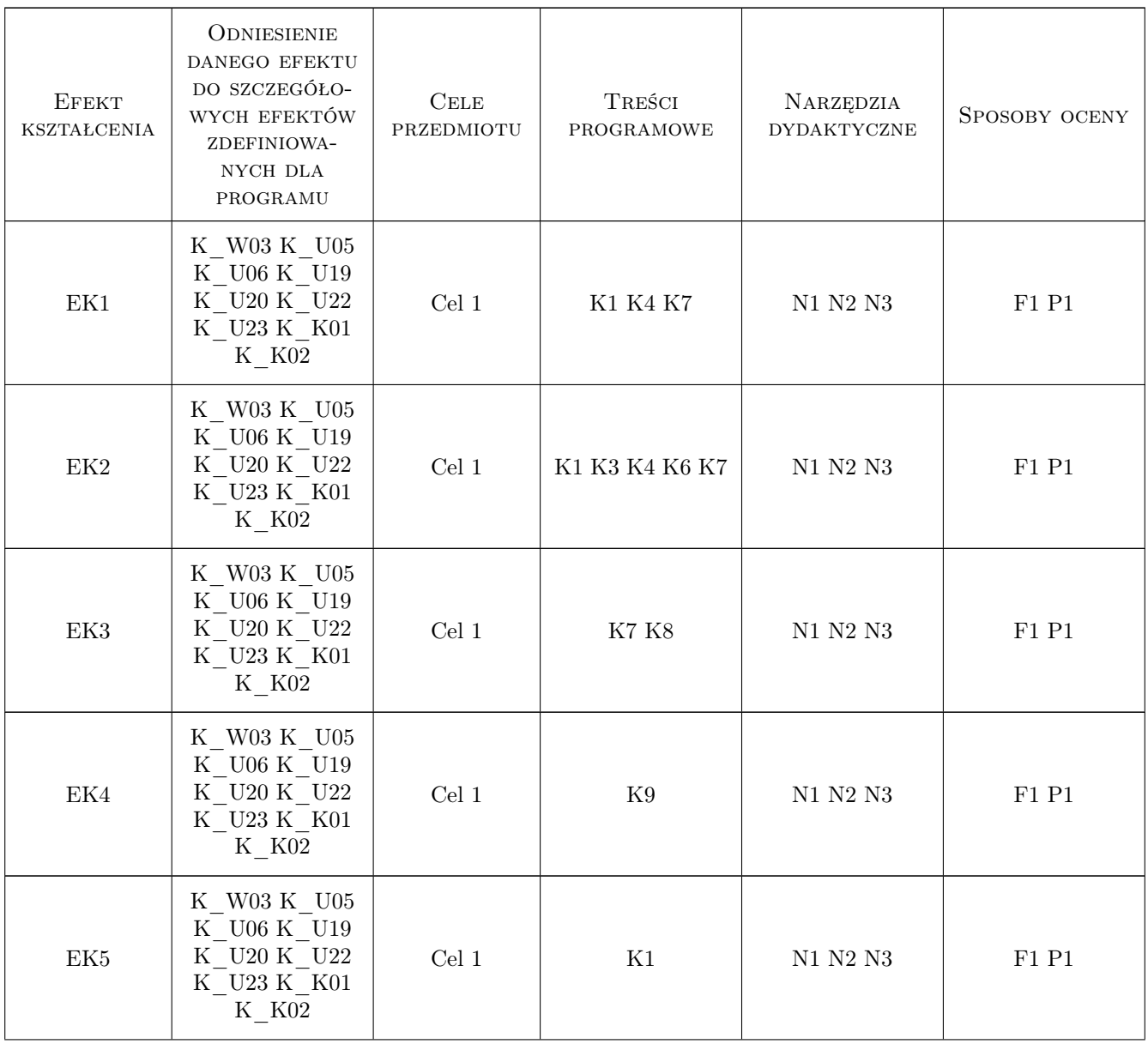

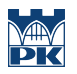

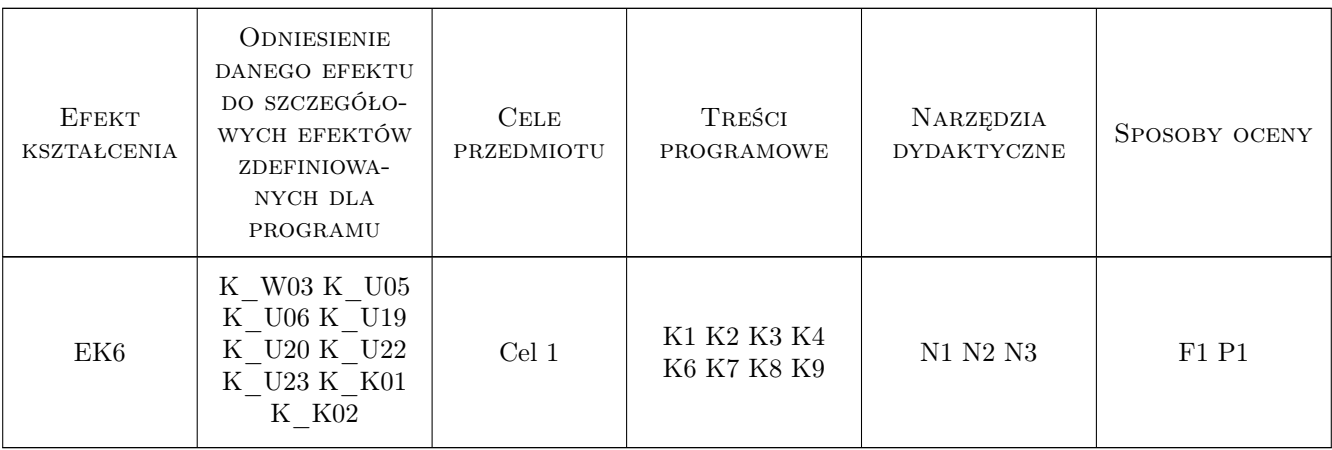

### 11 Wykaz literatury

#### Literatura podstawowa

[1 ] R.Szczepanek — Systemy informacji przestrzennej z QGIS, Kraków, 2017, Wydawnictwo PK

### 12 Informacje o nauczycielach akademickich

#### Osoba odpowiedzialna za kartę

dr inż. Beata Baziak (kontakt: beata.baziak@pk.edu.pl)

#### Osoby prowadzące przedmiot

1 dr inż. Beata Baziak (kontakt: beata.baziak@pk.edu.pl)

3 dr inż. Marek Bodziony (kontakt: marek.bodziony@pk.edu.pl)

### 13 Zatwierdzenie karty przedmiotu do realizacji

(miejscowość, data) (odpowiedzialny za przedmiot) (dziekan)

. . . . . . . . . . . . . . . . . . . . . . . . . . . . . . . . . . . . . . . . . . . . . . . .

. . . . . . . . . . . . . . . . . . . . . . . . . . . . . . . . . . . . . . . . . . . . . . . .

PRZYJMUJĘ DO REALIZACJI (data i podpisy osób prowadzących przedmiot)